# **CMSC 5743 Efficient Computing of Deep Neural Networks**

## Lecture 05: CUDA Programming

- Bei Yu CSE Department, CUHK byu@cse.cuhk.edu.hk
- (Latest update: October 22, 2021)

Fall 2021

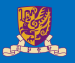

### <sup>1</sup> [GPU Architecture](#page-2-0)

2 [CUDA Programming Model](#page-19-0)

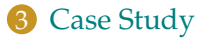

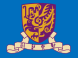

## <span id="page-2-0"></span>**GPU Architecture**

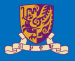

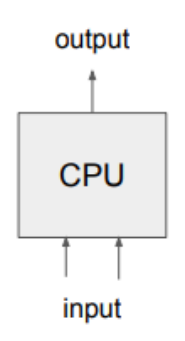

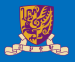

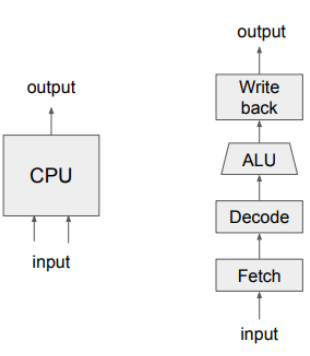

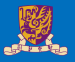

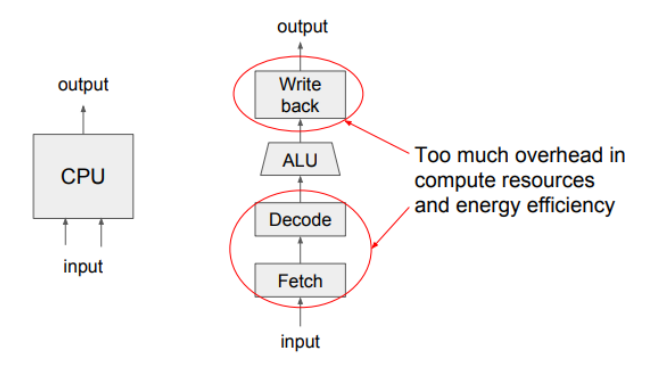

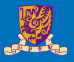

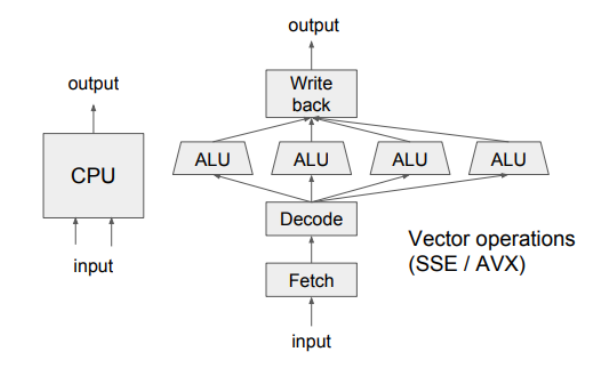

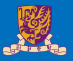

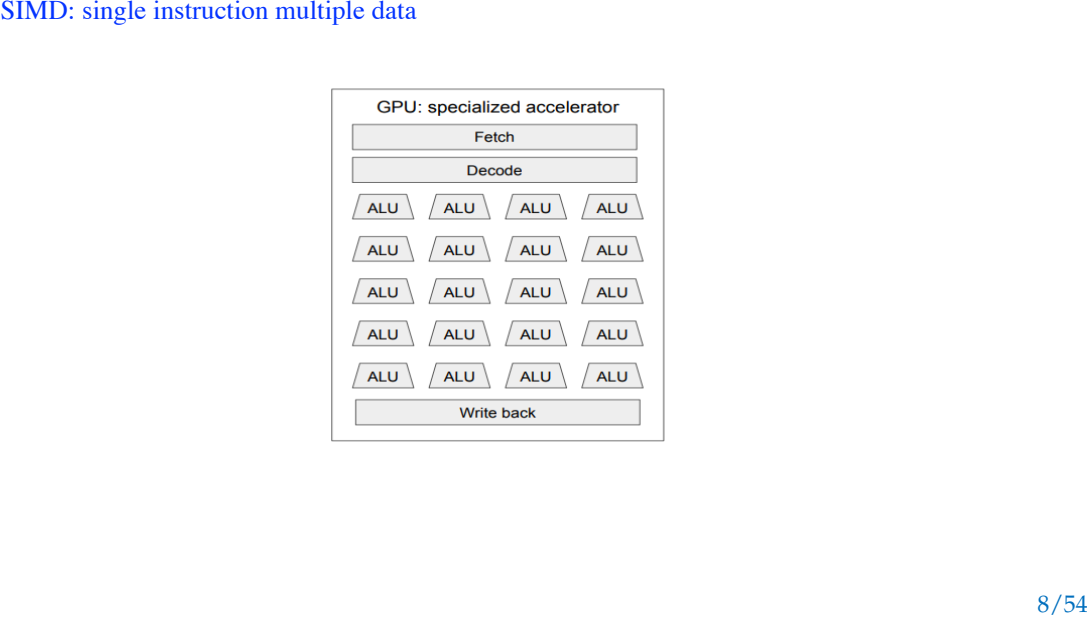

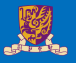

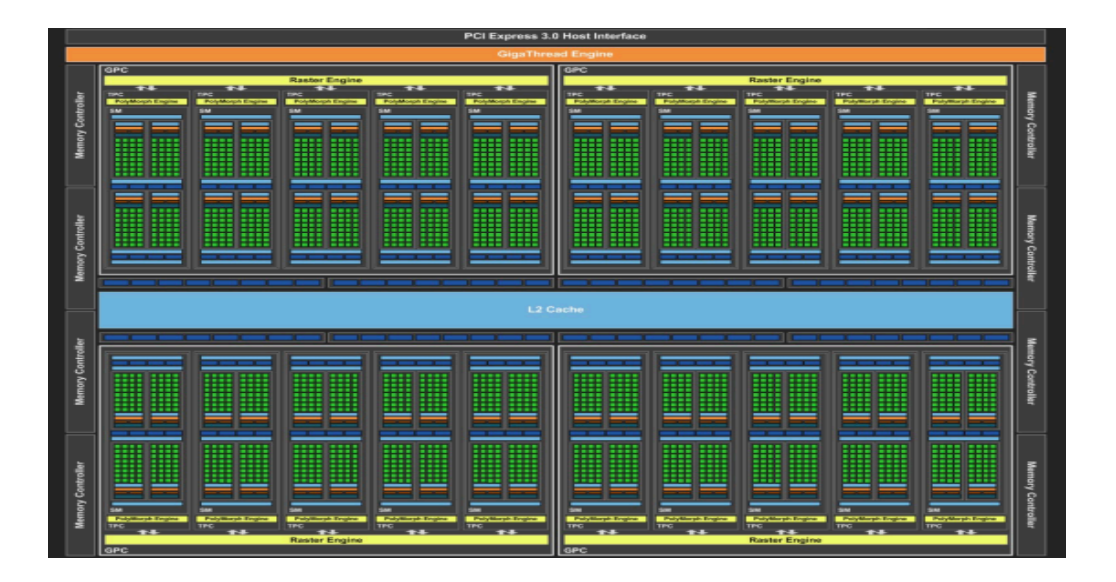

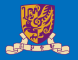

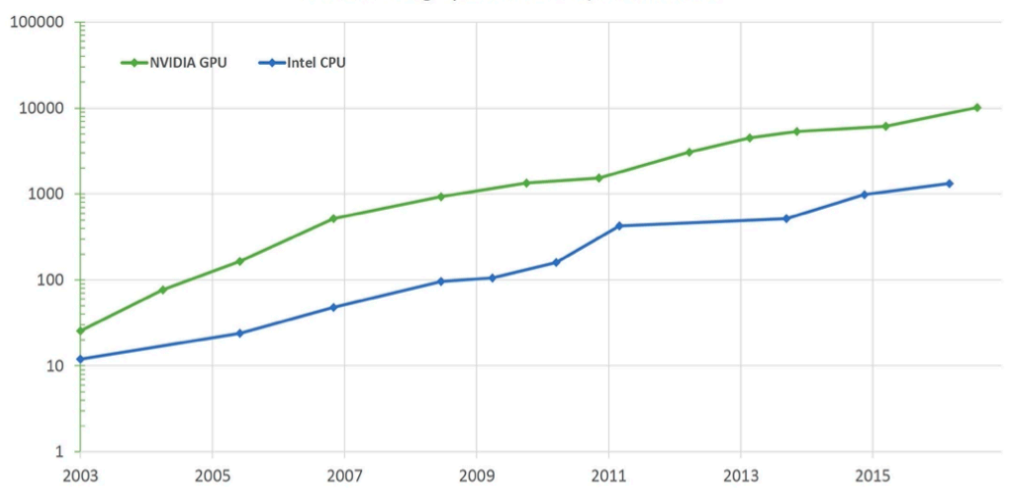

#### Theoretical single precision GFLOP/s at base clock

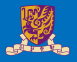

### CPU memory hierarchy

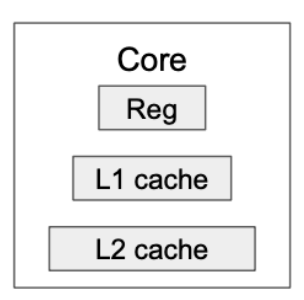

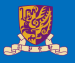

### CPU memory hierarchy

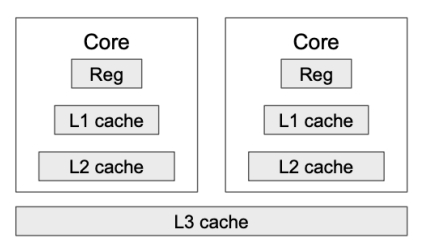

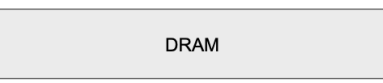

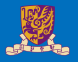

### CPU memory hierarchy

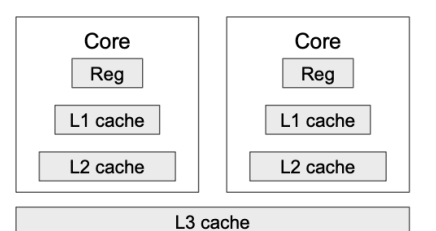

**DRAM** 

#### GPU memory hierarchy

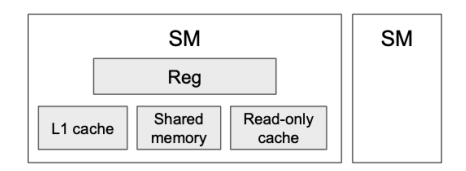

L2 cache

**GPU DRAM** 

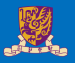

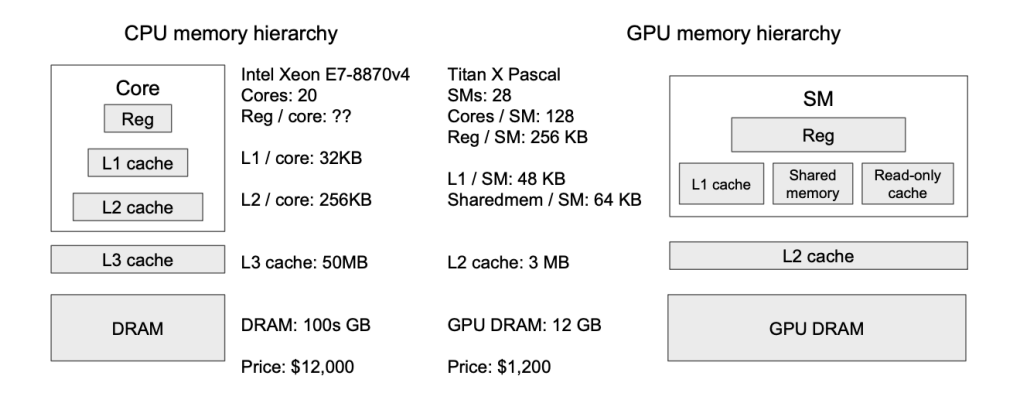

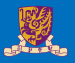

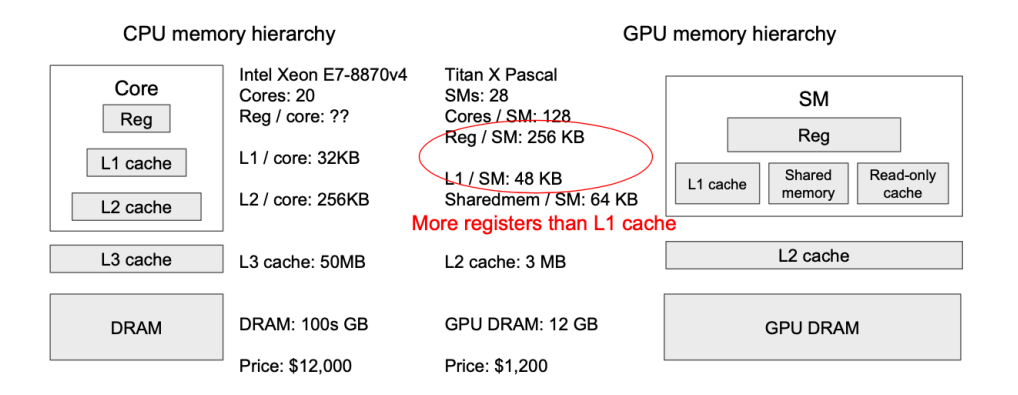

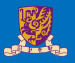

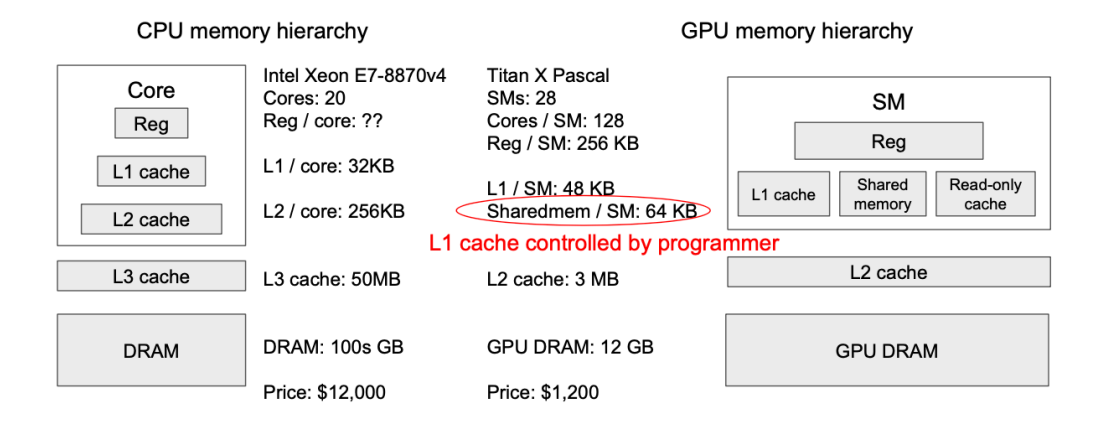

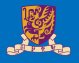

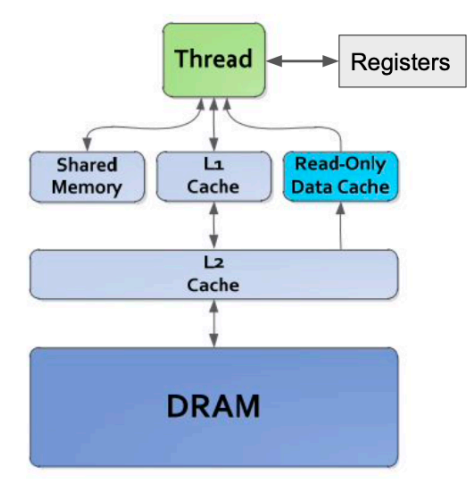

Registers: R 0 cycle / R-after-W ~20 cycles

L1/texture cache: 92 cycles Shared memory: 28 cycles Constant L1 cache: 28 cycles

L2 cache: 200 cycles

DRAM: 350 cycles

(for Nvidia Maxwell architecture)

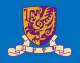

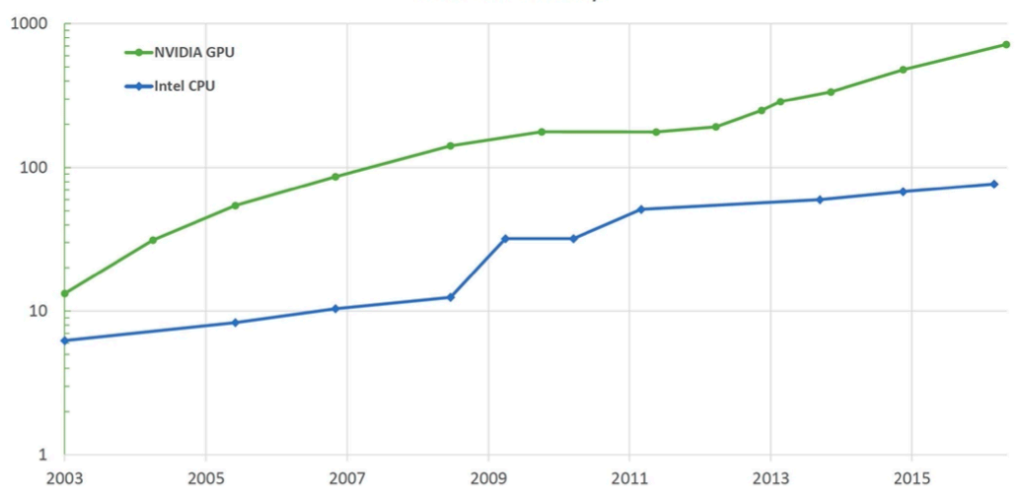

Theoretical Peak GB/s

## Nvidia GPU Comparison

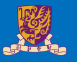

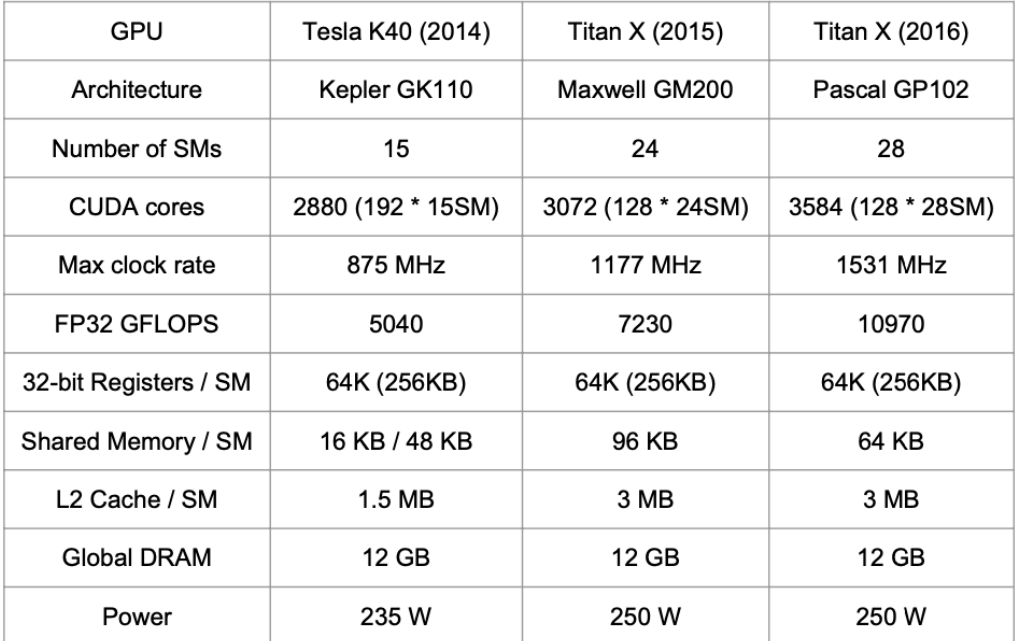

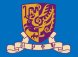

## <span id="page-19-0"></span>**CUDA Programming Model**

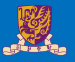

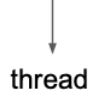

- SIMT: Single Instruction, Multiple Threads
- Programmer writes code for a single thread in simple C program.
	- All threads executes the same code, but can take different paths.

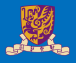

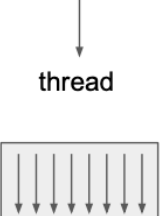

thread block

- SIMT: Single Instruction, Multiple Threads
- Programmer writes code for a single thread in simple C program.
	- All threads executes the same code, but can take different paths.
- Threads are grouped into a block
	- Threads within the same block can synchronize execution

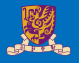

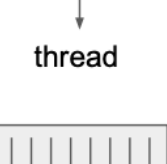

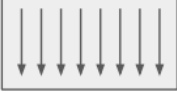

thread block

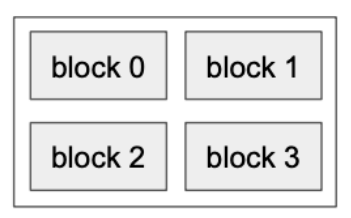

- SIMT: Single Instruction, Multiple Threads
- Programmer writes code for a single thread in simple C program.
	- All threads executes the same code, but can take different paths.
- Threads are grouped into a block
	- Threads within the same block can synchronize execution
- Blocks are grouped into a grid
	- Blocks are independently scheduled on the GPU, can be executed in any order.
- A kernel is executed as a grid of blocks of threads

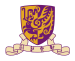

- Each block is executed by one SM and does not migrate.
- Several concurrent blocks can reside on one SM depending on block's memory requirement and the SM's memory resources.

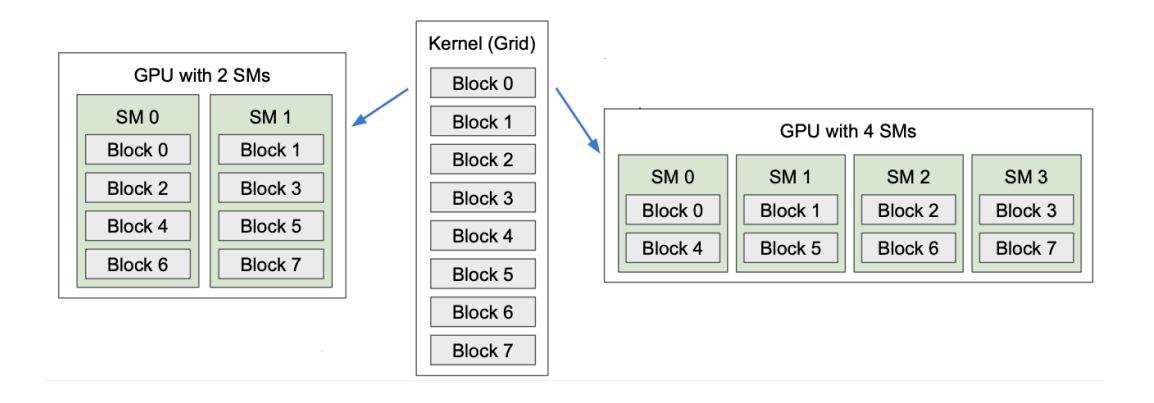

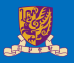

- A warp consists of 32 thread.
	- A warp is the basic schedule unit in kernel execution.
- A thread block consists of 32-thread warps.
- Each cycle, a warp scheduler selects one ready warps and dispatches the warps to CUDA cores to execute.

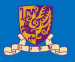

```
100:...
101: if (condition) \{102:\cdots103: } else {
104: \ldots105: }
```
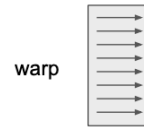

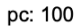

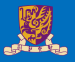

```
100: ...101: if (condition) \{102:\cdots103: } else {
104: \ldots105: }
```
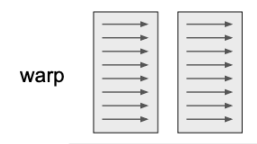

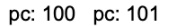

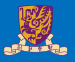

```
100: ...101: if (condition) \{102:\sim \sim \sim103: } else {
104:\cdots105: }
```
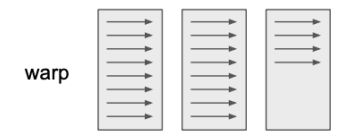

pc: 100 pc: 101 pc: 102

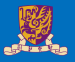

```
100: ...101: if (condition) \{102:\cdots103: } else {
104:\cdots105: }
```
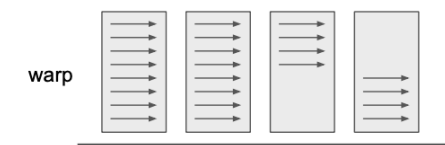

pc: 100 pc: 101 pc: 102 pc: 104

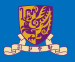

```
100: ...101: if (condition) \{102:\sim \sim \sim103: } else {
104:\cdots105: }
```
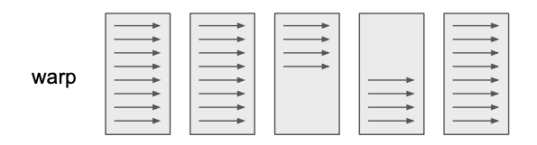

pc: 100 pc: 101 pc: 102 pc: 104 pc: 105

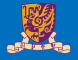

GPU memory hierarchy

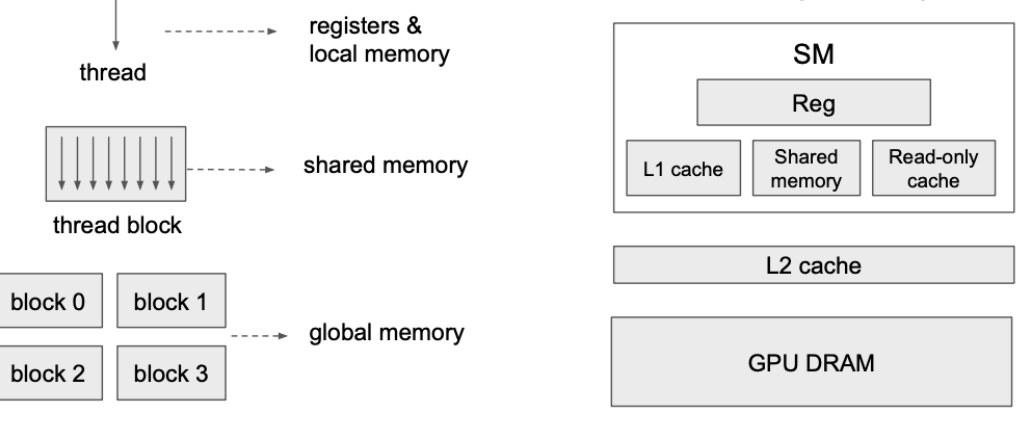

grid

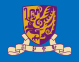

```
// compute vector sum C = A + BVoid vecAdd_cpu(const float* A, const float* B, float* C, int n) {
    for (int i = 0; i < n; ++i)
       C[i] = A[i] + B[i];}
```
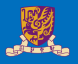

```
// compute vector sum C = A + BVoid vecAdd_cpu(const float* A, const float* B, float* C, int n) {
    for (int i = 0; i < n; ++i)C[i] = A[i] + B[i];}
global _ void vecAddKernel(const float* A, const float* B, float* C, int n) {
    int i = blockDim.x * blockIdx.x + threadIdx.x;if (i < n) {
       C[i] = A[i] + B[i];ł
ł
```
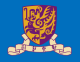

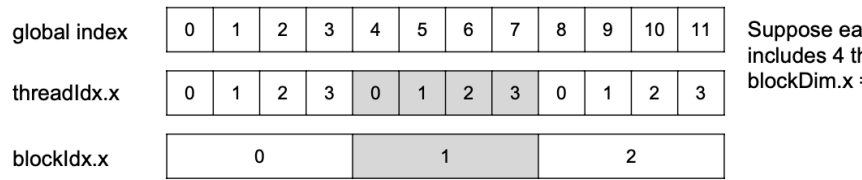

Suppose each block only includes 4 threads:  $blockDim.x = 4$ 

global void vecAddKernel(const float\* A, const float\* B, float\* C, int n) {  $int i = blockDim.x * blockIdx.x + threadIdx.x;$ Compute the global index if  $(i < n)$  {  $C[i] = A[i] + B[i];$ ł  $\mathcal{E}$ 

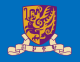

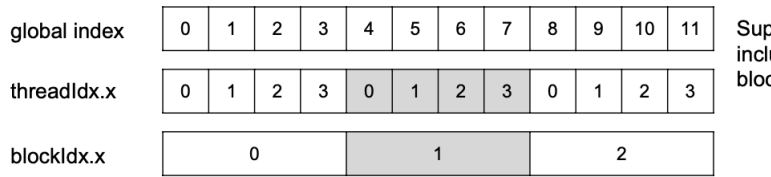

Suppose each block only includes 4 threads:  $blockDim.x = 4$ 

global void vecAddKernel(const float\* A, const float\* B, float\* C, int n) {  $int i = blockDim.x * blockIdx.x + threadIdx.x:$ if  $(i < n)$  { Each thread only performs  $C[i] = A[i] + B[i];$ one pair-wise addition  $\mathcal{F}$  $\mathcal{E}$ 

```
#define THREADS PER BLOCK 512
void vecAdd(const float* A, const float* B, float* C, int n) {
    float *d A, *d B, *d C;
    int size = n * sizeof(float);
    cudaMalloc((void **) &d A, size);
    cudaMemcpy(d A, A, size, cudaMemcpyHostToDevice);
    cudaMalloc((void **) &d B, size);
    cudaMemcpy(d_B, B, size, cudaMemcpyHostToDevice);
    cudaMalloc((void **) &d C, size);
    int nblock = (n + <i>THEADS</i> <i>PER</i> <i>Block</i> - 1) / <i>THEADS</i> <i>PER</i> <i>Block</i>;vecAddKernel<<<nblocks, THREADS PER BLOCK>>>(d A, d B, d C, n);
    cudaMemcpy(C, d C, size, cudaMemcpyDeviceToHost);
    cudaFree(d_A); cudaFree(d_B); cudaFree(d_C);}
```
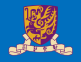

```
#define THREADS PER BLOCK 512
void vecAdd(const float* A, const float* B, float* C, int n) {
    float *d A, *d B, *d C;
    int size = n * sizeof(float);cudaMalloc((void **) &d A, size);
    cudaMemcpy(d_A, A, size, cudaMemcpyHostToDevice);
    cudaMalloc((void **) &d B, size);
    cudaMemcpy(d B, B, size, cudaMemcpyHostToDevice);
    cudaMalloc((void **) &d C, size);
    int nblocks = (n + <i>THEADS</i> - <i>PER</i> - 1) / <i>THEADS</i> - <i>PER</i> - <i>BCOCK</i>;vecAddKernel<<<nblocks, THREADS PER BLOCK>>>(d A, d B, d C, n);
    cudaMemcpy(C, d_C, size, cudaMemcpyDeviceToHost);
                                                               Launch the GPU kernel
    cudaFree(d_A); cudaFree(d_B); cudaFree(d_C);
                                                               asynchronously
```
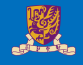

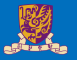

- Consider computing the sum of a sliding window over a vector
	- Each output element is the sum of input elements within a radius
	- Example: image blur kernel
- If radius is 3, each output element is sum of 7 input elements

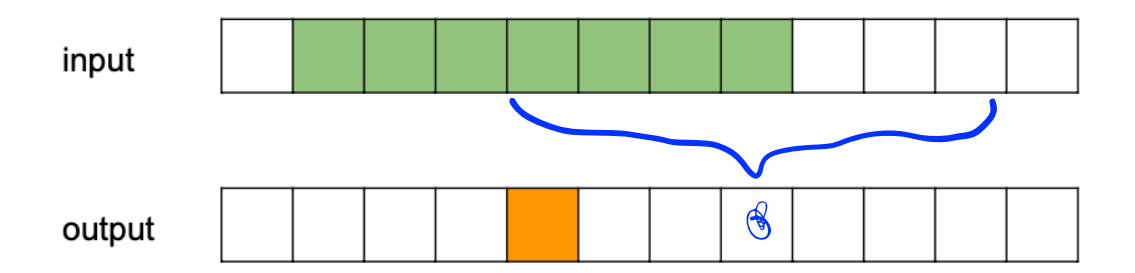

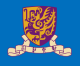

```
#define RADIUS 3
global void windowSumNaiveKernel(const float* A, float* B, int n) {
    int out index = blockDim.x * blockIdx.x + threadIdx.x;
    int in index = out index + RADIUS;if (out index \langle n \rangle {
        float sum = 0.;
        for (int i = -RADIUS; i <= RADIUS; ++i) {
             sum += A[in index + i];
        ł
        B\lceil out index \rceil = sum;λ
```
ł

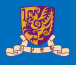

```
void windowSum(const float* A, float* B, int n) {
    float *d A, *d B;
    int size = n * sizeof(float);
    cudaMalloc((void **) &d A, (n + 2 * RADIUS) * sizeof(float));
    cudaMemset(d A, \theta, (n + 2 * RADIUS) * sizeof(float));
    cudaMemcpy(d A + RADIUS, A, size, cudaMemcpyHostToDevice);
    cudaMalloc((void **) &d B, size);
    dim3 threads(THREADS PER BLOCK, 1, 1);
    dim3 blocks((n + THREADS_PER_BLOCK - 1) / THREADS_PER_BLOCK, 1, 1);
    windowSumNaiveKernel<<<br/>blocks, threads>>>(d A, d B, n);
    cudaMemcpy(B, d_B, size, cudaMemcpyDeviceToHost);
    cudaFree(d A); cudaFree(d B);
```
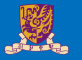

- For each element in the input, how many times it is loaded?
	- Each input element is read 7 times!
	- Neighboring threads read most of the same elements
- How can we avoid redundant reading of data?

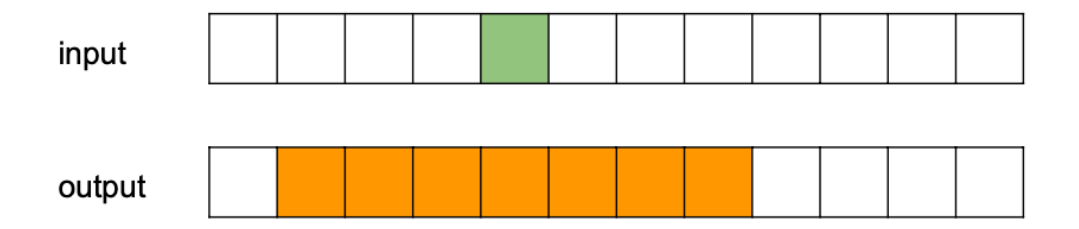

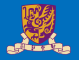

• A thread block first cooperatively loads the needed input data into the shared memory.

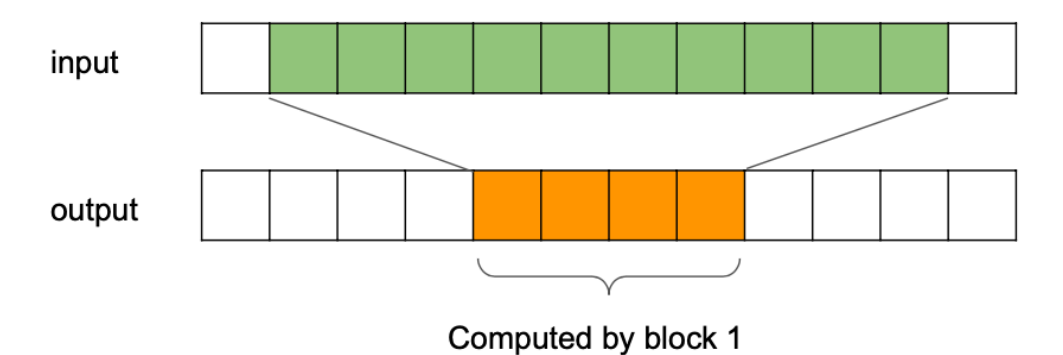

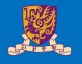

```
global void windowSumKernel(const float* A, float* B, int n) {
    __ shared__ float temp[THREADS_PER_BLOCK + 2 * RADIUS];
    int out index = block{x * block} blockpin.x * blockIdx.x + threadIdx.x;
    int in index = out index + RADIUS;int local index = threadIdx.x + RADIUS;
    if (out index \langle n \rangle {
        temp[local_index] = A[in_index];if (threadIdx.x < RADIUS) {
            temp[local index - RADIUS] = A[in index - RADIUS];temp[local_index + THREADS_PER_BLOCK] = A[in_index+THREADS_PER_BLOCK];
        syncthreads();
```
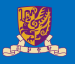

```
float sum = 0.;
for (int i = -RADIUS; i <= RADIUS; ++i) {
     sum += temp[local index + i];
}
B\lceil out \text{ index} \rceil = \text{ sum};
```
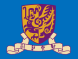

## <span id="page-44-0"></span>**Case Study: Parallel Reduction**

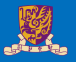

- **Sum Reduction:** Adding up the elements of an array
- Sequential approach:

```
1 float sum = 0;
2 for ( int i = 0;i < n;i++ )
3 \qquad \qquad \{4 sum += array[i];
5 }
```
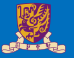

- How can we do this in parallel using threads?
- **1** Create one thread for every pair of elementes All threads add in parallel
	- This gives us a bunch of partial sums
	- Repeat from (1) using the partial sums
		- Until we have left with a single value

### An In-Place Array Implementation

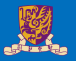

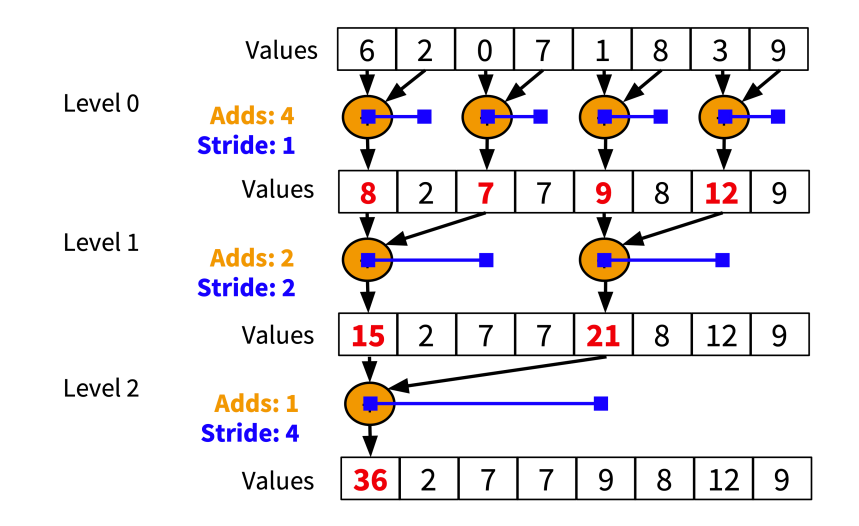

### **Synchronization**

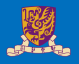

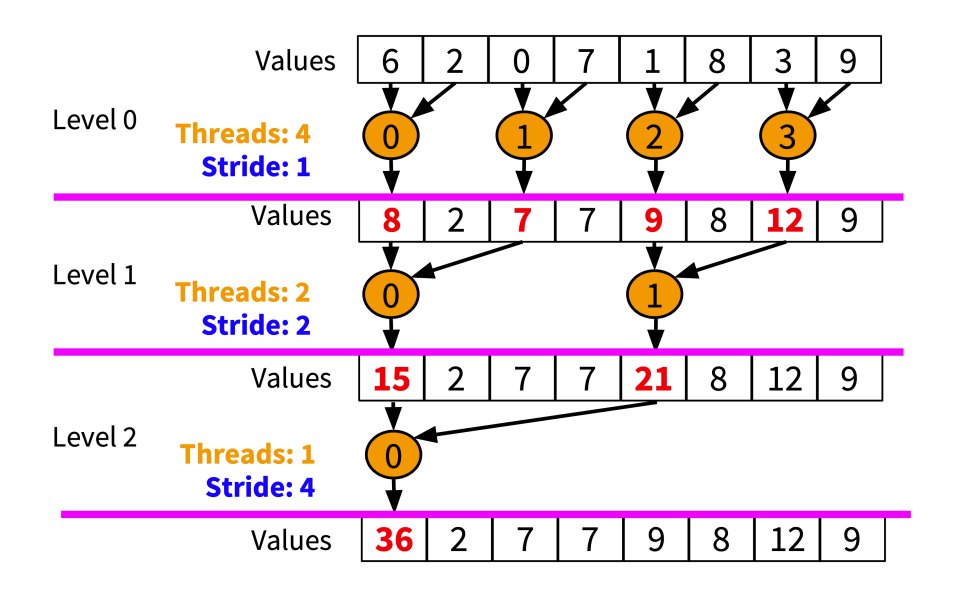

## Looping through Levels

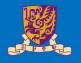

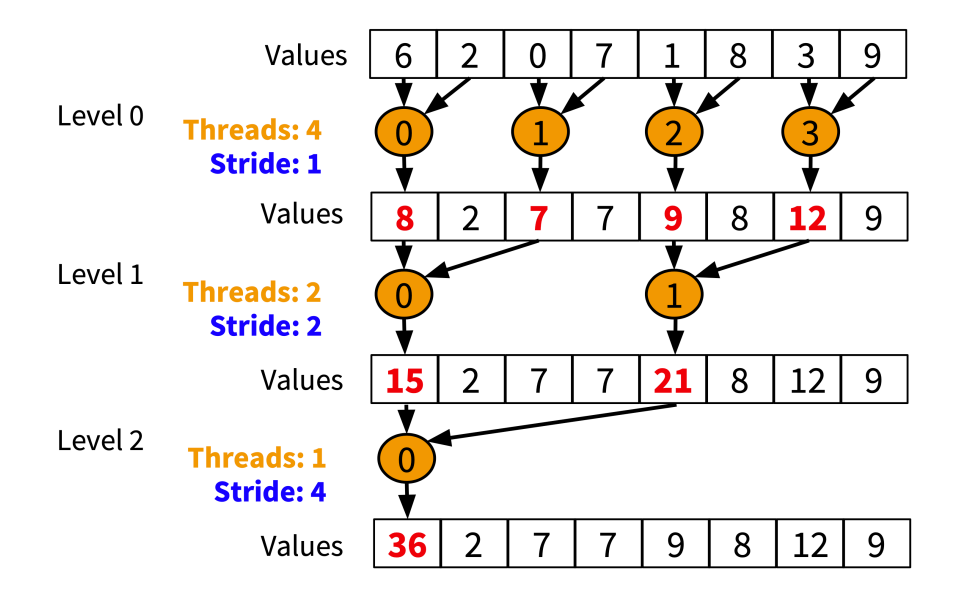

## Calculating Indices

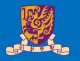

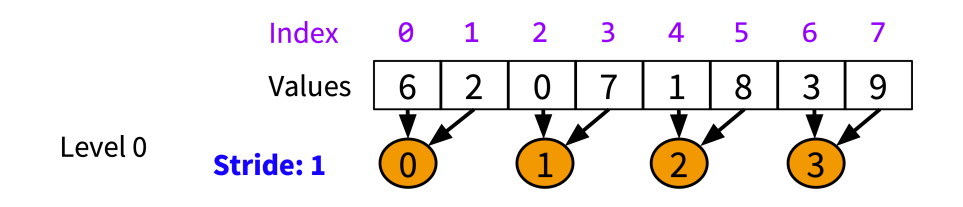

- What is the index of each left number?
	- $\bullet$  0, 2, 4, 6
- We have:
	- level 0: *left* =  $id \times 2$
	- level 1: *left* =  $id \times 4$
- What changes between levels?
	- stide:
		- level 0:  $\textit{stride} = 1$
		- level 1:  $\textit{stride} = 2$
- We can get left =  $id \times$  (strides  $\times$  2)

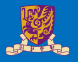

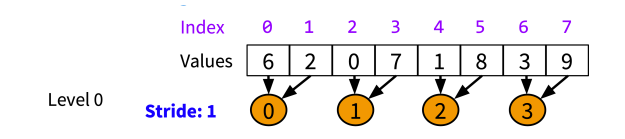

- So we have: left =  $id \times$  (strides  $\times$  2)
- If we know left, then:  $right = left + stride$

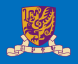

```
1 __global__ void reduce(float *array, int n) {
2 int id = threadIdx.x;
3 int threads;
4 int stride;
5 int left, right;
6 threads = n / 2;
7 for (stride = 1; stride < n; stride \star = 2, threads /= 2)
8 { if (id < threads) {
9 left = id * (stride * 2);
10 right = left + stride;
11 array[left] = array[left] + array[right];
12 }
13 Syncthreads(); }
14 \hspace{55pt} \Big\}
```
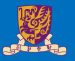

- Our kernel assumes we have enough threads to run level 0 in a single block
	- $\frac{n}{2}$  threads
- **Problem:** Max block size on our GPU is 1024 threads
	- At level 0, each threads adds 2 elements
	- With 1024 threads, we can add a 2048 element array
	- Any more, and we need to use another block
- Can we split the summation across multiple blocks?